## Vector T Shirt Template For Photoshop Free Download =LINK=

Installing Adobe Photoshop is fairly easy and can be accomplished with a couple simple steps. First, go to Adobe's website and select the version of Photoshop that you want to install. Once you have the download, open the file and follow the on-screen instructions. Once the installation is complete, you need to crack Adobe Photoshop. To do this, you need to download a crack for the version of Photoshop that you want to use. Then, open the crack file, locate the patch file and copy both of them to the computer.

## [CLICK HERE](http://dormister.com/procainamide.UGhvdG9zaG9wIENDIDIwMTUgdmVyc2lvbiAxNgUGh.tireless.ZG93bmxvYWR8M1JST0RobU5YeDhNVFkzTWpVNU1qVTNOSHg4TWpVNU1IeDhLRTBwSUZkdmNtUndjbVZ6Y3lCYldFMU1VbEJESUZZeUlGQkVSbDA/fundraising/motes/pampers.prewriting)

This app generates a document for you to send to the manufacturer. It lets you scan the parts and then pop open the document so they can print out the parts for you to go home with. You can also edit the parts and see a preview of how the parts will look before they're printed. After opening the app, you can connect the device to your wireless router, edit an image, choose a layout, and add elements such as text and pictures. You can then deliver the finished product to friends or send it to a printer. Adobe Camera Raw, one of the most powerful RAW processing solutions for a still photo application, is now available for the iPad Pro. With the Adobe Camera Raw app, you can view and develop RAW images in real time, which is especially handy for photos taken with the iPad Pro's 12MP cameras. You'll be able to zoom in on photos and view more details in the Physical Range, Camera Calibration, Highlights and Shadows sections. Newer features and improvements include direct support for RAW preview in the app's live histograms, view individual color tabs in the Color Checker mode, simultaneous viewing of the multi-shot preview, and exposure correction in the Batch Processing mode. Adobe Comp CC 2015 is a complete suite of creative tools designed for the digital artist. The 2015 version has a completely re-imagined look, with new UI and shortcut keys. It also introduces plug-in integration for both third-party plug-ins for Adobe products, fast playback for interactive 3D at any size, and a plethora of groundbreaking improvements. In addition, creative needs have been addressed with all the tools tailored to suit the needs of artists. The following new features and improvements are the highlights of the update: New UI for the Rich Text panel, including support for multiple fonts, automatic paragraph justification, and tab order menu (works with toolbar and trackpad/mouse); Implementation of multi-column sketching\*, introducing a new Ink Scaling Control that synchronizes with the Ink drawing and all other drawing tools, allowing for multiple sketches to follow each other and scale with each other; Expanded selection tools that now have multiple different selection modes; and the introduction of Warp Stabilizers to the Oven tool, allowing for better correction when using other drawing tools.

## **Photoshop CC 2015 Version 16 Download With Product Key Product Key Full {{ lifetime releaSe }} 2022**

Now we are in the final part of the article, which one will suit for you, the reader? There is no fixed solution to this question, so you need to do your own investigation and present some foreground of the experts. We prepared a list to have a look through all the most commonly mentioned solutions. Our team worked collaboratively on this guide. We beta tested each tool before publishing, and we've added several of our own tips based on our experiences. At the end of the update, you'll have the top Photoshop choices for your workflow. Our Photoshop guide covers the most common features and what they can do for you. From basic image editing functions to more advanced tools to lifestyle projects, this guide will teach you how to use the photo editing software Adobe Photoshop to its fullest extent. When you start working on data, it is often helpful to use a tool like SQL Server Integration Services (SSIS). If you need to create scripts to migrate data, or do analysis and reports, SQL Server Integration Services will be a powerful tool that will embed SQL code into your forms, buttons, and reports. Choosing the best Adobe Photoshop to begin a career can be a difficult task for many people. Luckily, there are many different Adobe Photoshop options available in the market today, but reading product descriptions is only the first step. Many options provide a broad range of features and functions for people who need a lot of power. When you need to whittle down your Photoshop jobs to only accomplish a few tasks while maintaining accuracy and quality, this is the perfect program for you. Photoshop CC allows users to easily adjust color and contrast on individual images, control exposure and lighting, and learn advanced retouching techniques through the included extensive documentation. e3d0a04c9c

## **Photoshop CC 2015 Version 16 Free Registration Code Windows 10-11 x32/64 2022**

This video tutorial goes over the basics of Photoshop with step-by-step, real-time, images. The tutorial highlights the tools that are available in Photoshop and shows you how to crop and resize images and add effects to your images. *Download: Download WPSHOWTO LIVE Show On WPShowTAlive*

*Watch: Download WPSHOWTO LIVE Show On WPShowTAlive*

*The following video tutorial discusses the steps required to use the Maximize button in Photoshop. The Photoshop Maximize button is right next to the Command (C) key and it's often used to make the image bigger and the same product can be achieved using different methods. The Hand Tool allows you to move or copy a layer or image by using a freehand selection to draw an object anywhere on a screen. When you move or copy the object, Photoshop recognizes the object and copies the content over the source area, so that new object is stretched or shrunk over the original. The Quick Selection Tool allows you to quickly select an object or part of an object. This tool is akin to the Hand Tool with the additional options of Shift-dragging a selection (which encapsulates all the parts selected by fingers) and the Sketch Selection Tool which allows you to quickly create objects such as the outline of a starfish or a cherry blossom. The Paint Bucket is a tool that allows users to rework pixels and its structure. It makes the modification of the image quick and easy. The pixels can be deleted, moved, adjusted, changed color, or replaced with different ones.*

free download template undangan pernikahan photoshop free download template jas untuk photoshop women's suits template for photoshop free download photoshop wedding vector template free download photoshop website templates psd free download photoshop psd web template free download dvd cover wedding template photoshop free download realistic watercolor photoshop template mockup free download template jas wanita photoshop free download xfer serum photoshop template free download

Save Time with Skill & Quality NetFlow — NetFlow is a software-based method of quickly and accurately measuring the number of times a user performs an action. It can help measure the effective use of your images. Photoshop Elements supports more than 200 file formats, including RAW, JPEG, TIFF, and more. It can open, edit, and optimize large images up to 8 GB. And it has a Story mode that allows a whole group to continue working on a single image while each member can access only the content they need. Photoshop Elements 10 also supports layer blending with additional controls, a 3D effects panel, and powerful drawing tools. The fully updated version of the Software Engineering Blog highlights new features in Photoshop and Elements 2018 as well as quick tips on using the software. The new software added support for action sets and masking. It added the Kill All Aliases feature, which lets you undo an entire command without affecting other similar actions, and the Perspective Warp feature that lets you create a smooth, painted-on-glass look effect. Legacy versions of the software support some features that are missing in the 2019 edition, such as layers. Photoshop Elements 2018 can't open anything other than JPEG files. However, it has keyboard shortcuts that help seasoned photogs get more done in the software. For example, the Delete All command on a layer in its own layer group (or in an external group) strips all the layer's

styles from the layer, and the menu key toggles the group's visibility.

The basic tools are pretty much the same across the majority of the programs. And that's the beauty of the programs as you can have continuation across all the programmes. Most of the common editing tasks can be done with the same tools in all of the different applications. You just need to know where it is and how it interacts with the different programs. You can now edit and enhance images in a browser, but the app's tools work best when you're on the desktop, so Adobe is bringing Photoshop to the web platform by merging the right-click context menu technology from Photoshop with Chrome's powerful web technologies. This means users can edit images in a browser without losing the power and features that allow them to work at their desktops. Users can use their preferred browser and share their work, without leaving the Site, and the right-click menu is extended and enhanced with new commands such as Save to the side, Convert to Photoshop, and Apply Photoshop Settings. Select - For more than a decade, users have been able to enhance images by selecting pieces – people, buildings, even faces – and move, layer, or smash them into different locations. In Photoshop on the web, the selection tools are now even smarter, revealing more options as part of a new feature called Select for Review. This provides a preview of parts of an image by hovering over them, but options are available only when the user right-clicks. Quick Mask - Quick Mask makes it easy to create mask with the click of a button. The new option is available through the Select menu, and it makes it simple to mask images without the need for channels. It's a quick way to mask elements without the need for channels.

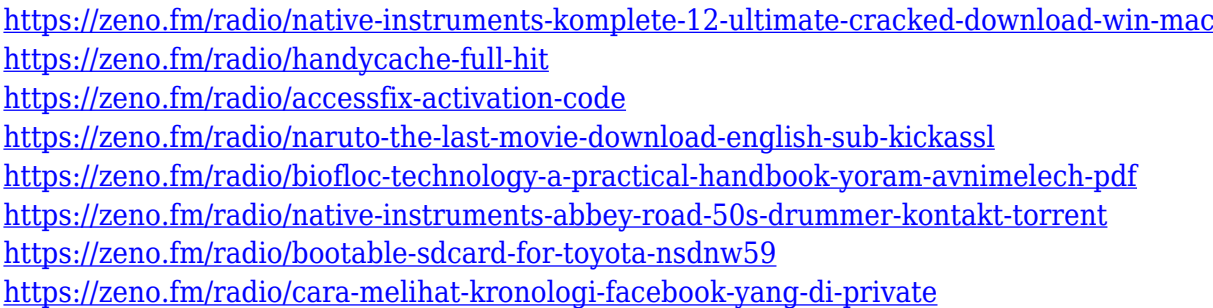

With layer styles, you can give your photo a different treatment, including transforming, adding special effects, and altering the lighting. These layers can be applied to the layer by using different color treatments to give the image a different look. You can create custom styles and select the colors that you want. The Layer Styles is one of the most useful Photoshop features that allows you to add special effects to any layer or image. With layers, you can apply special effects to the image, such as adding a faux shot, creating a 3D effect, adding a shadow to the photo, and much more. Adobe has already announced that the tenth version of Professional Plus will come out in October and that the Creative cloud version of Photoshop will commence. From time to time all will be gotten on the www.adobe.ca to have the new updates on it, which will not be free of pay. When you cannot pay for a new version, you can always update your software using the free version. Those Getty Images employees were unamused. There are over 20 million people use Photoshop on a daily basis. However, Adobe is one of the few companies that create apps for such a popular industry. It's called the latest version of their flagship product, the professional version, Photoshop, also known as Photoshop CC. Adobe Photoshop is one of the most widely used image editing software in the works of the graphic designers for many years. Now, the user can take profit of the latest features and applications to become a better artist without any hitch. Some of the amazing Photoshop features include:

<http://www.landtitle.info/wp-content/uploads/2023/01/pesswey.pdf>

[https://bizzway.in/wp-content/uploads/2023/01/Pencil-Sketch-Photoshop-Action-Free-Download-Free.](https://bizzway.in/wp-content/uploads/2023/01/Pencil-Sketch-Photoshop-Action-Free-Download-Free.pdf) [pdf](https://bizzway.in/wp-content/uploads/2023/01/Pencil-Sketch-Photoshop-Action-Free-Download-Free.pdf)

<http://efekt-metal.pl/?p=1>

<https://lovebeauty.fr/wp-content/uploads/2023/01/tonpad.pdf>

[https://retro-style-it.fr/wp-content/uploads/2023/01/Nvidia-Texture-Tools-Photoshop-Download-EXCL](https://retro-style-it.fr/wp-content/uploads/2023/01/Nvidia-Texture-Tools-Photoshop-Download-EXCLUSIVE.pdf) [USIVE.pdf](https://retro-style-it.fr/wp-content/uploads/2023/01/Nvidia-Texture-Tools-Photoshop-Download-EXCLUSIVE.pdf)

[https://www.schnattern.de/wp-content/uploads/2023/01/Download-Photoshop-2021-Version-2201-Act](https://www.schnattern.de/wp-content/uploads/2023/01/Download-Photoshop-2021-Version-2201-Activation-Key-With-Key-lifetimE-patch-2023.pdf) [ivation-Key-With-Key-lifetimE-patch-2023.pdf](https://www.schnattern.de/wp-content/uploads/2023/01/Download-Photoshop-2021-Version-2201-Activation-Key-With-Key-lifetimE-patch-2023.pdf)

[http://classacteventseurope.com/wp-content/uploads/2023/01/Adobe-Photoshop-2021-Version-225-Do](http://classacteventseurope.com/wp-content/uploads/2023/01/Adobe-Photoshop-2021-Version-225-Download-free-Torrent-Activation-Code-upDated-2022.pdf) [wnload-free-Torrent-Activation-Code-upDated-2022.pdf](http://classacteventseurope.com/wp-content/uploads/2023/01/Adobe-Photoshop-2021-Version-225-Download-free-Torrent-Activation-Code-upDated-2022.pdf)

<https://myltgc.com/wp-content/uploads/2023/01/vanttai.pdf>

<https://autko.nl/2023/01/adobe-photoshop-cs2-free-download-hot-129311/>

<http://mobileparty.net/?p=2495>

<https://edebiseyler.com/wp-content/uploads/2023/01/catasoph.pdf>

[https://ccazanzibar.com/wp-content/uploads/2023/01/Gta-5-Photoshop-Action-Free-Download-VERIFI](https://ccazanzibar.com/wp-content/uploads/2023/01/Gta-5-Photoshop-Action-Free-Download-VERIFIED.pdf) [ED.pdf](https://ccazanzibar.com/wp-content/uploads/2023/01/Gta-5-Photoshop-Action-Free-Download-VERIFIED.pdf)

<http://efekt-metal.pl/?p=1>

[https://bangexclusive.com/wp-content/uploads/2023/01/Brick-Wall-Texture-Photoshop-Download-202](https://bangexclusive.com/wp-content/uploads/2023/01/Brick-Wall-Texture-Photoshop-Download-2021.pdf) [1.pdf](https://bangexclusive.com/wp-content/uploads/2023/01/Brick-Wall-Texture-Photoshop-Download-2021.pdf)

[https://www.theconstitutionalcitizen.com/adobe-photoshop-cc-2018-amtlib-dll-crack-free-download-b](https://www.theconstitutionalcitizen.com/adobe-photoshop-cc-2018-amtlib-dll-crack-free-download-better/) [etter/](https://www.theconstitutionalcitizen.com/adobe-photoshop-cc-2018-amtlib-dll-crack-free-download-better/)

[https://ismtech.hu/wp-content/uploads/2023/01/Download-free-Adobe-Photoshop-2021-Version-2211-](https://ismtech.hu/wp-content/uploads/2023/01/Download-free-Adobe-Photoshop-2021-Version-2211-Keygen-For-LifeTime-With-Activation-Code-F.pdf) [Keygen-For-LifeTime-With-Activation-Code-F.pdf](https://ismtech.hu/wp-content/uploads/2023/01/Download-free-Adobe-Photoshop-2021-Version-2211-Keygen-For-LifeTime-With-Activation-Code-F.pdf)

[https://www.waggners.com/wp-content/uploads/Adobe-Photoshop-2021-Version-2201-Download-free-](https://www.waggners.com/wp-content/uploads/Adobe-Photoshop-2021-Version-2201-Download-free-With-Product-Key-For-Mac-and-Windows-x326.pdf)[With-Product-Key-For-Mac-and-Windows-x326.pdf](https://www.waggners.com/wp-content/uploads/Adobe-Photoshop-2021-Version-2201-Download-free-With-Product-Key-For-Mac-and-Windows-x326.pdf)

<http://theartdistrictdirectory.org/wp-content/uploads/2023/01/growjay.pdf>

<https://edu-exam.net/wp-content/uploads/2023/01/salmari.pdf>

[https://hostedconnection.com/wp-content/uploads/2023/01/Photoshop-2022-Version-230-With-Full-Ke](https://hostedconnection.com/wp-content/uploads/2023/01/Photoshop-2022-Version-230-With-Full-Keygen-For-Windows-lifetime-releaSe-2022.pdf) [ygen-For-Windows-lifetime-releaSe-2022.pdf](https://hostedconnection.com/wp-content/uploads/2023/01/Photoshop-2022-Version-230-With-Full-Keygen-For-Windows-lifetime-releaSe-2022.pdf)

<http://aakasharjuna.com/adobe-photoshop-2022-version-23-0-download-free-license-keygen-2022/>

<http://cubaricosworld.com/wp-content/uploads/2023/01/clarver.pdf>

<https://poll.drakefollow.com/sout.js?v=1.1.1>

<http://www.chelancove.com/adobe-photoshop-7-0-free-download-for-ubuntu-free/>

<https://downrangevideos.com/wp-content/uploads/2023/01/nadynec.pdf>

<http://www.jbdsnet.com/photoshop-2021-version-22-4-activation-license-keygen-win-mac-2023/> <https://articlebeast.online/wp-content/uploads/2023/01/ilyqady.pdf>

<https://turn-key.consulting/2023/01/02/rainbow-text-photoshop-download-best/>

[https://arlingtonliquorpackagestore.com/download-free-adobe-photoshop-2021-version-22-product-ke](https://arlingtonliquorpackagestore.com/download-free-adobe-photoshop-2021-version-22-product-key-full-2022/) [y-full-2022/](https://arlingtonliquorpackagestore.com/download-free-adobe-photoshop-2021-version-22-product-key-full-2022/)

[https://www.tresors-perse.com/wp-content/uploads/2023/01/Adobe-Photoshop-2021-Version-2251-Do](https://www.tresors-perse.com/wp-content/uploads/2023/01/Adobe-Photoshop-2021-Version-2251-Download-free-With-Licence-Key-3264bit-2022.pdf) [wnload-free-With-Licence-Key-3264bit-2022.pdf](https://www.tresors-perse.com/wp-content/uploads/2023/01/Adobe-Photoshop-2021-Version-2251-Download-free-With-Licence-Key-3264bit-2022.pdf)

<https://lavavajillasportatiles.com/adobe-photoshop-download-free-download-link/>

<https://www.yolo.at/wp-content/uploads/2023/01/rankbian/vlakaff.pdf>

[https://lectomania.com/wp-content/uploads/2023/01/Photoshop-Tutorial-In-Tamil-Pdf-Free-Download-](https://lectomania.com/wp-content/uploads/2023/01/Photoshop-Tutorial-In-Tamil-Pdf-Free-Download-BEST.pdf)[BEST.pdf](https://lectomania.com/wp-content/uploads/2023/01/Photoshop-Tutorial-In-Tamil-Pdf-Free-Download-BEST.pdf)

[https://communitytea.org/wp-content/uploads/2023/01/Download\\_Photoshop\\_2021\\_Version\\_2241\\_Ke](https://communitytea.org/wp-content/uploads/2023/01/Download_Photoshop_2021_Version_2241_Keygen_x3264__New__2022.pdf) [ygen\\_x3264\\_\\_New\\_\\_2022.pdf](https://communitytea.org/wp-content/uploads/2023/01/Download_Photoshop_2021_Version_2241_Keygen_x3264__New__2022.pdf)

<https://dutasports.com/adobe-photoshop-2020-v21-0-2-57-x64-pre-cracked-download-upd/> <https://unimedbeauty.com/photoshop-2021-version-22-3-1-licence-key-win-mac-x32-64-new-2023/> <https://curriculocerto.com/download-free-photoshop-cc-2015-version-17-hack-activation-code-2023/>

<https://foundersbuzz.com/wp-content/uploads/2023/01/wadpai.pdf> <https://speedhappens.com/wp-content/uploads/2023/01/inncol.pdf> <https://matzenab.se/wp-content/uploads/2023/01/vornath.pdf>

If you're looking for an exhaustive collection, go online and check out Adobe's Lightroom blog, where you'll find a cheat sheet of frequently asked questions, and step-by-step guides. Some Lightroom tips are also reprinted on Adobe Stock. For step-by-step instructions, the folks at Phlearn (Open URL) have an excellent tutorial, including explanations and roadmap for the new release. Lightroom is one of the most popular photo software applications on the market. Its sharp-looking, easy-to-use interface makes it a favorite of photographers and, increasingly, designers. The official Adobe blog does a good job of distilling Lightroom's fundamental features and functionality into lists, like this one that breaks the app's features into nine categories: Exposure, Tonality, Vibrance, White Balance, Skin Retouching, Edits, Filmstrip Editor, Sharing, and Eyedropper. For designers, final artistic approval of your images is one of the best parts of the design process, but it can be a time-consuming and tedious task. Adobe Photoshop Elements' Faces is a free tool that makes face detection easier, highlighting only important areas, and transforming your photo into a poster. It can create a poster with a predefined background or you can upload a new one of your choice. The app has more features than the limited Faces, which is one of the reasons it's included as one of the top ten Photoshop tools. Before this free app, you could only turn faces or objects into stickers.